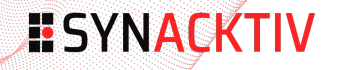

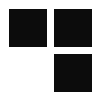

#### **Breaking Out of the Box Technical analysis of VirtualBox VM escape with Windows LPE**

13 October 2023

**Synacktiv** 

Thomas Bouzerar and Thomas Imbert

### **Agenda**

1 Introduction 2 VirtualBox 3 Windows 4 Conclusion

4

# **ESYNACKTIV**

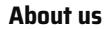

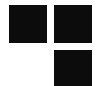

#### **Thomas Bouzerar**

#### ■ @MajorTomSec

■ Security researcher at Synacktiv

#### **Thomas Imbert**

- @masthoon
- Security researcher at Synacktiv

#### Synacktiv is hiring!

- **•** Offensive security company
- Pentest, Reverse engineering, Development, Incident response
- Offices in Paris, Toulouse, Rennes, Lyon, Lille

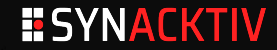

#### **Pwn2Own**

- Ethical hacking contest organized by Zero Day Initiative (ZDI)
- Edition Pwn2Own Vancouver 2023 in March
	- Targets: Virtualization, browsers, OS, Tesla, ...

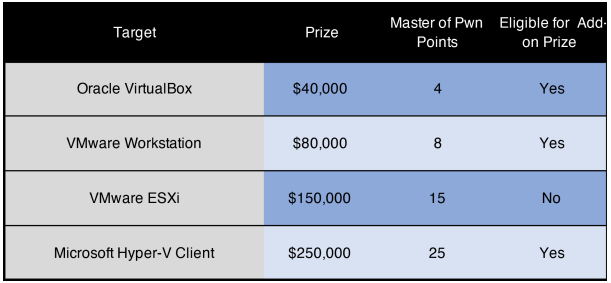

\* Add‐on prize: Additional price for chaining with a Windows LPE

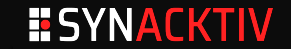

#### **Pwn2Own - Rules**

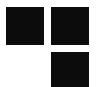

#### **VirtualBox escape with Windows LPE**

- 2 months to prepare
- 3 attempts of 10 minutes maximum
- $\blacksquare$  Exploit chain:
	- *VirtualBox* Virtual Machine to Host code execution
	- *Windows* host unprivileged user to *SYSTEM* account
- Total prize: \$90,000

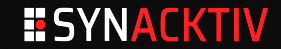

### **Agenda**

1 Introduction 2 VirtualBox 3 Windows 4 Conclusion

<u>ا ل</u>

# **ESYNACKTIV**

#### **Introduction to VirtualBox**

- $\blacksquare$  Type 2 hypervisor
- Open-source

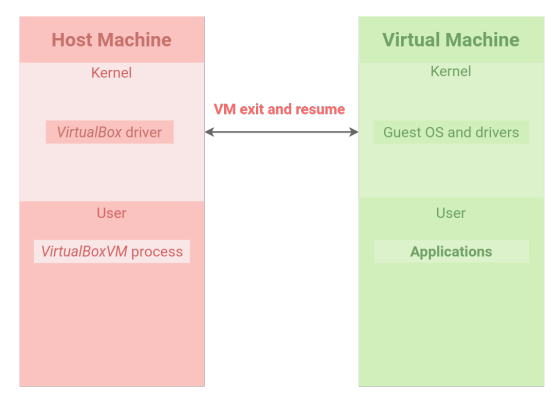

Virtual Box Components

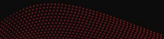

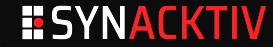

## **Introduction to VirtualBox (2)**

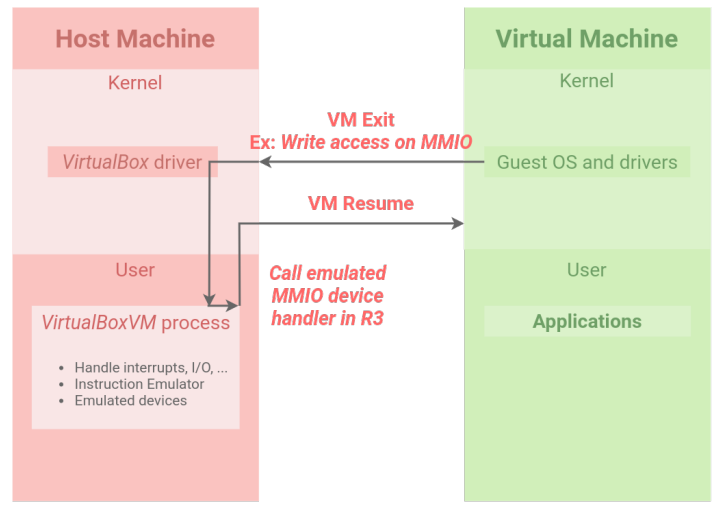

Virtual Box Attack Surface

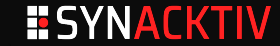

- Quite large codebase
	- $\bullet$  No prior knowledge of the target
	- Where do we start?

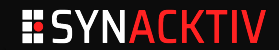

J

- Quite large codebase
	- $\bullet$  No prior knowledge of the target
	- Where do we start?

■ Latest version when we started looking at VirtualBox was:

#### **VirtualBox 7.0.6**

- Released January 17 2023
- Latest major update was VirtualBox 7.0.0 (released October 10 2022)
	- $\bullet$  Introduces new virtual devices (IOMMU, TPM)
	- EHCl/XHCl open-sourcing
	- EFI supports Secure Boot

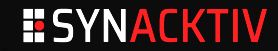

- Quite large codebase
	- $\bullet$  No prior knowledge of the target
	- Where do we start?

■ Latest version when we started looking at VirtualBox was:

#### **VirtualBox 7.0.6**

- Released January 17 2023
- Latest major update was VirtualBox 7.0.0 (released October 10 2022)
	- $\bullet$  Introduces new virtual devices (IOMMU, TPM)
	- EHCl/XHCl open-sourcing
	- EFI supports Secure Boot
- According to Pwn2Own rules, target guest OS is now Windows 11
	- TPM might be a device of interest here

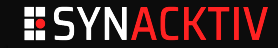

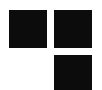

■ Trusted Platform Module (TPM)

#### **Wikipedia**

Trusted Platform Module is an international standard for a secure cryptoprocessor, a dedicated microcontroller designed to secure hardware through integrated cryptographic keys.

The term can also refer to a chip conforming to the standard. One of Windows 11's system requirements is TPM 2.0.

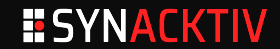

- **TPM** is mandatory since Windows 11
- $\blacksquare$  Easy to interact with

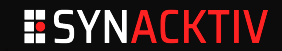

J

- **TPM** is mandatory since Windows 11
- $\blacksquare$  Easy to interact with
- Looks like a good first device to look at

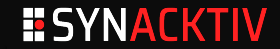

Ι

- TPM is mandatory since Windows 11
- $\blacksquare$  Easy to interact with
- Looks like a good first device to look at
- grep for "TPM" in the code base
	- $\bullet$  Most interesting results are:
		- **./src/libs/libtpms/\***
		- **./src/VBox/Devices/Security/DevTpm.cpp**
		- **./src/VBox/Devices/Security/DrvTpmEmu.cpp**
		- **./src/VBox/Devices/Security/DrvTpmEmuTpms.cpp**
		- **./src/VBox/Devices/Security/DrvTpmHost.cpp**

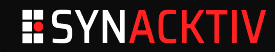

- TPM is mandatory since Windows 11
- $\blacksquare$  Easy to interact with
- Looks like a good first device to look at
- grep for "TPM" in the code base
	- $\bullet$  Most interesting results are:
		- **./src/libs/libtpms/\***
		- **./src/VBox/Devices/Security/DevTpm.cpp**
		- **./src/VBox/Devices/Security/DrvTpmEmu.cpp**
		- **./src/VBox/Devices/Security/DrvTpmEmuTpms.cpp**
		- **./src/VBox/Devices/Security/DrvTpmHost.cpp**

■ libtpms is an open-source library capable of emulating TPM in hypervisors, also used by QEMU

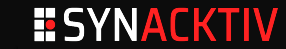

 $\blacksquare$  Time to dig in the code

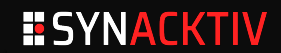

J

 $\blacksquare$  Time to dig in the code

- **./src/VBox/Devices/Security/DevTpm.cpp**
	- $\bullet$  Manages the TPM virtual device

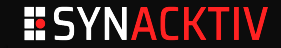

 $\blacksquare$  Time to dig in the code

- **./src/VBox/Devices/Security/DevTpm.cpp**
	- $\bullet$  Manages the TPM virtual device
- **./src/VBox/Devices/Security/DrvTpmEmu.cpp**
	- Implementation of a virtual TPM using swtpm (yet another library)

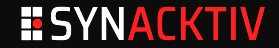

 $\blacksquare$  Time to dig in the code

- **./src/VBox/Devices/Security/DevTpm.cpp**
	- Manages the TPM virtual device
- **./src/VBox/Devices/Security/DrvTpmEmu.cpp**
	- Implementation of a virtual TPM using swtpm (yet another library)
- **./src/VBox/Devices/Security/DrvTpmHost.cpp**
	- TPM bridge to the host TPM chip

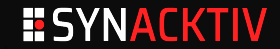

 $\blacksquare$  Time to dig in the code

**./src/VBox/Devices/Security/DevTpm.cpp**

Manages the TPM virtual device

**./src/VBox/Devices/Security/DrvTpmEmu.cpp**

• Implementation of a virtual TPM using swtpm (yet another library)

**./src/VBox/Devices/Security/DrvTpmHost.cpp**

• TPM bridge to the host TPM chip

**./src/VBox/Devices/Security/DrvTpmEmuTpms.cpp**

● TPM emulator using libtpms

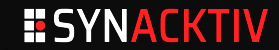

 $\blacksquare$  Time to dig in the code

#### **./src/VBox/Devices/Security/DevTpm.cpp**

Manages the TPM virtual device

**./src/VBox/Devices/Security/DrvTpmEmu.cpp**

- Implementation of a virtual TPM using swtpm (yet another library)
- **./src/VBox/Devices/Security/DrvTpmHost.cpp**
	- TPM bridge to the host TPM chip
- **./src/VBox/Devices/Security/DrvTpmEmuTpms.cpp**
	- TPM emulator using libtpms

■ Reading through the code, we can quickly focus on **DevTpm.cpp** and **DrvTpmEmuTpms.cpp** 

• Responsible for emulating and interacting with the **default** virtual TPM device

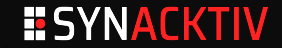

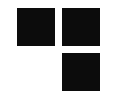

■ DevTpm.cpp creates a new virtual TPM and binds it to a VM each time it boots

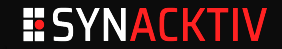

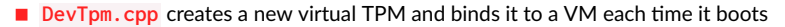

- Set-up of the device is done in **tpmR3Construct** for the Ring-3 side
	- Registers a new MMIO region for the VM at a fixed location (**0xFED40000** )
	- Read and write handlers to the MMIO region are **tpmMmioRead** and **tpmMmioWrite**

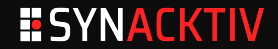

- **DevTpm.cpp** creates a new virtual TPM and binds it to a VM each time it boots
- Set-up of the device is done in **tpmR3Construct** for the Ring-3 side
	- Registers a new MMIO region for the VM at a fixed location (**0xFED40000** )
	- Read and write handlers to the MMIO region are **tpmMmioRead** and **tpmMmioWrite**
- $\blacksquare$  Most of the TPM emulator logic is done in R3
- Invoked methods from R0 will often jump to the R3 implementation

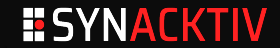

- **DevTpm.cpp** creates a new virtual TPM and binds it to a VM each time it boots
- Set-up of the device is done in **tpmR3Construct** for the Ring-3 side
	- Registers a new MMIO region for the VM at a fixed location (**0xFED40000** )
	- Read and write handlers to the MMIO region are **tpmMmioRead** and **tpmMmioWrite**
- $\blacksquare$  Most of the TPM emulator logic is done in R3
- Invoked methods from R0 will often jump to the R3 implementation
- So let's look into those MMIO handlers!

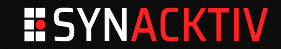

**{**

**}**

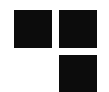

**static DECLCALLBACK(VBOXSTRICTRC) tpmMmioRead(PPDMDEVINS pDevIns, void \*pvUser, RTGCPHYS off, void \*pv, unsigned cb)**

```
/* ...*/
uint64_t u64;
rc = tpmMmioFifoRead(pDevIns, pThis, pLoc, bLoc, uReg, &u64, cb);
/* ... */
```
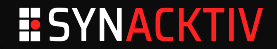

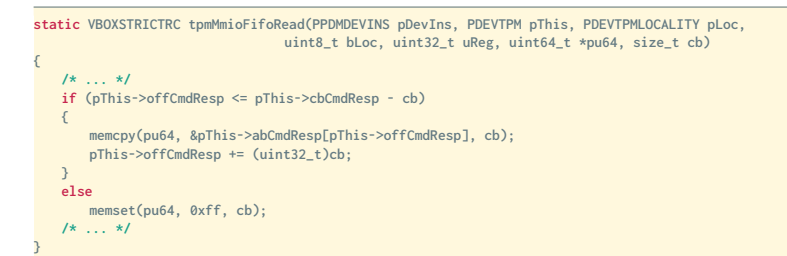

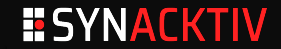

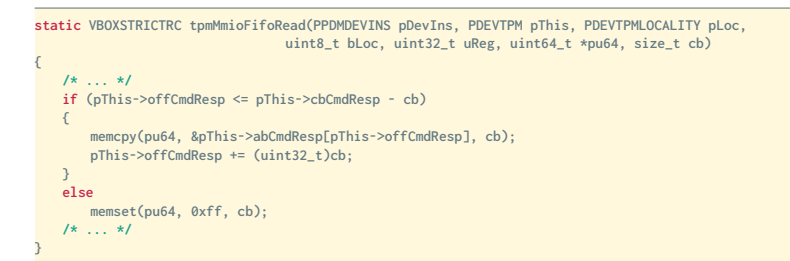

No check on **cb** !

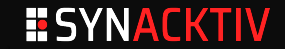

**memcpy(pu64, &pThis->abCmdResp[pThis->offCmdResp], cb);**

- Stack buffer overflow with controlled data
	- **pu64** points to a stack allocated 64-bit integer
	- **abCmdResp** is a shared buffer for input commands and response data
	- **c cb** is the size of the read as requested by the VMEXIT trap

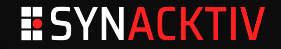

**memcpy(pu64, &pThis->abCmdResp[pThis->offCmdResp], cb);**

- Stack buffer overflow with controlled data
	- **pu64** points to a stack allocated 64-bit integer
	- **abCmdResp** is a shared buffer for input commands and response data
	- **c cb** is the size of the read as requested by the VMEXIT trap
- $\blacksquare$  So, how do we trigger it ?

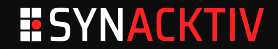

**memcpy(pu64, &pThis->abCmdResp[pThis->offCmdResp], cb);**

#### Stack buffer overflow with controlled data

- **pu64** points to a stack allocated 64-bit integer
- **abCmdResp** is a shared buffer for input commands and response data
- **c cb** is the size of the read as requested by the VMEXIT trap
- $\blacksquare$  So, how do we trigger it?
- A few ideas:
	- $\bullet$  Instructions which trigger atomic loads of  $>8$  bytes
		- **AVX** instructions
		- x87 instructions (FRSTOR, ...)
	- **DMA**

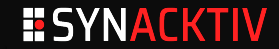

**memcpy(pu64, &pThis->abCmdResp[pThis->offCmdResp], cb);**

#### Stack buffer overflow with controlled data

- **pu64** points to a stack allocated 64-bit integer
- **abCmdResp** is a shared buffer for input commands and response data
- **c cb** is the size of the read as requested by the VMEXIT trap
- $\blacksquare$  So, how do we trigger it?
- A few ideas:
	- Instructions which trigger atomic loads of >8 bytes
		- **AVX** instructions
		- x87 instructions (FRSTOR, ...)
	- **DMA**
- But we don't even understand the architecture of the hypervisor yet!

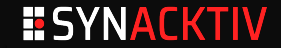

#### **VirtualBox - Going deeper**

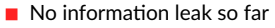

Can we make our own?

#### **First approach**

- Windows DLL base addresses are aligned on 0x10000
- **Partial RIP overwrite** 
	- We need control over the size of the overflow
	- Overwrite part of the response buffer with host pointers
	- Trigger the bug a second time for code execution

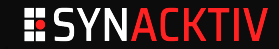

#### **VirtualBox - Going deeper**

- We need control over the size of the overflow
- **U** VirtualBox exposes multiple API methods for interacting with the guest physical memory:
	- **PGMPhysRead**
	- **PGMPhysWrite**

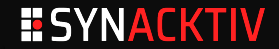

#### **VirtualBox - Going deeper**

- We need control over the size of the overflow
- **U** VirtualBox exposes multiple API methods for interacting with the guest physical memory:
	- **PGMPhysRead**
	- **PGMPhysWrite**
- They go through the MMIO handlers in case of MMIO addresses!

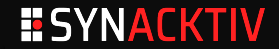
- We need control over the size of the overflow
- **U** VirtualBox exposes multiple API methods for interacting with the guest physical memory:
	- **PGMPhysRead**
	- **PGMPhysWrite**
- They go through the MMIO handlers in case of MMIO addresses!

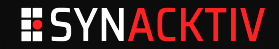

- We need control over the size of the overflow
- VirtualBox exposes multiple API methods for interacting with the guest physical memory:
	- **PGMPhysRead**
	- **PGMPhysWrite**
- They go through the MMIO handlers in case of MMIO addresses!
- Many wrappers around them: pdmR3DevHlp\_PhysRead, pdmR0DevHlp\_PhysRead, ...

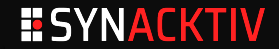

- We need control over the size of the overflow
- **U** VirtualBox exposes multiple API methods for interacting with the guest physical memory:
	- **PGMPhysRead**
	- **PGMPhysWrite**
- They go through the MMIO handlers in case of MMIO addresses!
- Many wrappers around them: pdmR3DevHlp\_PhysRead, pdmR0DevHlp\_PhysRead, ...
	- Or around those wrappers themselves: **PDMDevHlpPhysRead** , **PDMDevHlpPhysReadMeta** , ...

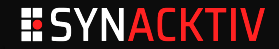

- We need control over the size of the overflow
- **U** VirtualBox exposes multiple API methods for interacting with the guest physical memory:
	- **PGMPhysRead**
	- **PGMPhysWrite**
- They go through the MMIO handlers in case of MMIO addresses!
- Many wrappers around them: pdmR3DevHlp\_PhysRead, pdmR0DevHlp\_PhysRead, ...
	- Or around those wrappers themselves: **PDMDevHlpPhysRead** , **PDMDevHlpPhysReadMeta** , ...

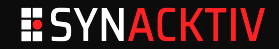

- We need control over the size of the overflow
- **U** VirtualBox exposes multiple API methods for interacting with the guest physical memory:
	- **PGMPhysRead**
	- **PGMPhysWrite**
- They go through the MMIO handlers in case of MMIO addresses!
- Many wrappers around them: pdmR3DevH1p\_PhysRead, pdmR0DevH1p\_PhysRead, ...
	- Or around those wrappers themselves: **PDMDevHlpPhysRead** , **PDMDevHlpPhysReadMeta** , ...
- Basically, **grep** for **PhysRead** or **PhysWrite**

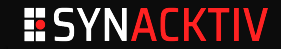

- We need control over the size of the overflow
- **U** VirtualBox exposes multiple API methods for interacting with the guest physical memory:
	- **PGMPhysRead**
	- **PGMPhysWrite**
- They go through the MMIO handlers in case of MMIO addresses!
- Many wrappers around them: pdmR3DevH1p\_PhysRead, pdmR0DevH1p\_PhysRead, ...
	- Or around those wrappers themselves: **PDMDevHlpPhysRead** , **PDMDevHlpPhysReadMeta** , ...
- Basically, **grep** for **PhysRead** or **PhysWrite**
	- Most of those methods end up calling **PGMPhysRead** / **PGMPhysWrite**

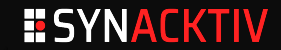

# **VMMDev device**

- VMMDev is a virtual device used for Host <-> Guest communication
	- Most features are disabled by default, but the device itself is enabled!

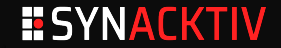

#### **VMMDev device**

- VMMDev is a virtual device used for Host <-> Guest communication
	- Most features are disabled by default, but the device itself is enabled!

#### **HGCM Requests**

- Host-Guest Communication Manager
- $\blacksquare$  The guest can send requests to the host
	- Simple RPC protocol
	- **•** Format well documented by other researchers
- Call parameters may be integers/buffers
	- Read from the guest memory (DMA)

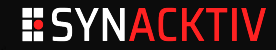

# **Guest physical read with arbitrary size**

- Use HGCM calls as a DMA read oracle around **PGMPhysRead**
	- Remap the MMIO region to a virtual address using **MmMapIoSpace**
	- Make a dummy HGCM call with a **VMMDevHGCMParmType\_LinAddr** buffer parameter
		- Address of the parameter is the remapped virtual address
		- Arbitrary size can be given

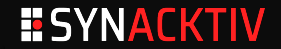

# **Guest physical read with arbitrary size**

- Use HGCM calls as a DMA read oracle around **PGMPhysRead**
	- Remap the MMIO region to a virtual address using **MmMapIoSpace**
	- Make a dummy HGCM call with a **VMMDevHGCMParmType\_LinAddr** buffer parameter
		- Address of the parameter is the remapped virtual address
		- Arbitrary size can be given

 $\blacksquare$  We get an arbitrary physical read in the guest with controlled size!

• Proof of Concept gives us RIP control (full or partial overwrite)

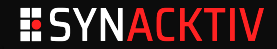

# **Guest physical read with arbitrary size**

- Use HGCM calls as a DMA read oracle around **PGMPhysRead**
	- Remap the MMIO region to a virtual address using **MmMapIoSpace**
	- Make a dummy HGCM call with a **VMMDevHGCMParmType\_LinAddr** buffer parameter
		- Address of the parameter is the remapped virtual address
		- Arbitrary size can be given
- $\blacksquare$  We get an arbitrary physical read in the guest with controlled size!
	- Proof of Concept gives us RIP control (full or partial overwrite)

#### **Initial approach**

- Create our own infoleak (partial RIP overwrite)
	- Overwrite part of the response buffer with host pointers

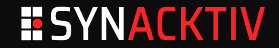

# **Guest physical read with arbitrary size**

- Use HGCM calls as a DMA read oracle around **PGMPhysRead**
	- Remap the MMIO region to a virtual address using **MmMapIoSpace**
	- Make a dummy HGCM call with a **VMMDevHGCMParmType\_LinAddr** buffer parameter
		- Address of the parameter is the remapped virtual address
		- Arbitrary size can be given
- $\blacksquare$  We get an arbitrary physical read in the guest with controlled size!
	- Proof of Concept gives us RIP control (full or partial overwrite)

#### **Initial approach**

- Create our own infoleak (partial RIP overwrite)
	- Overwrite part of the response buffer with host pointers
- No suitable gadget candidate :-(

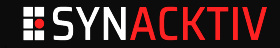

Ι

Read 0x2400 bytes @ 0x18000

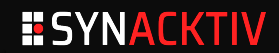

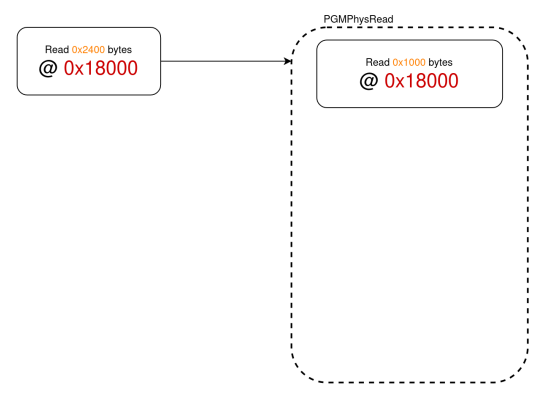

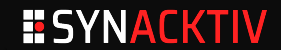

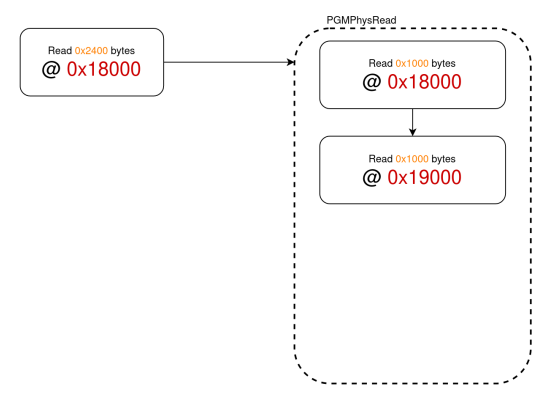

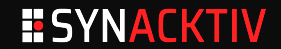

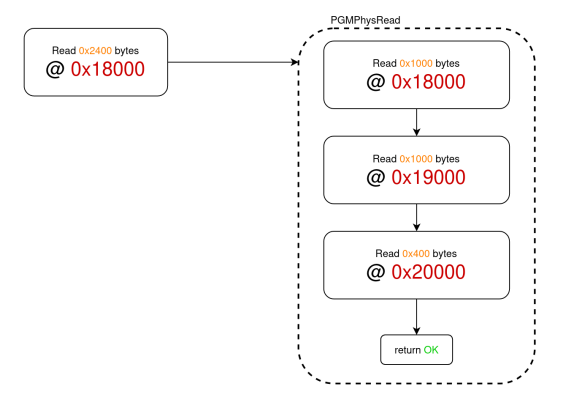

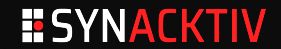

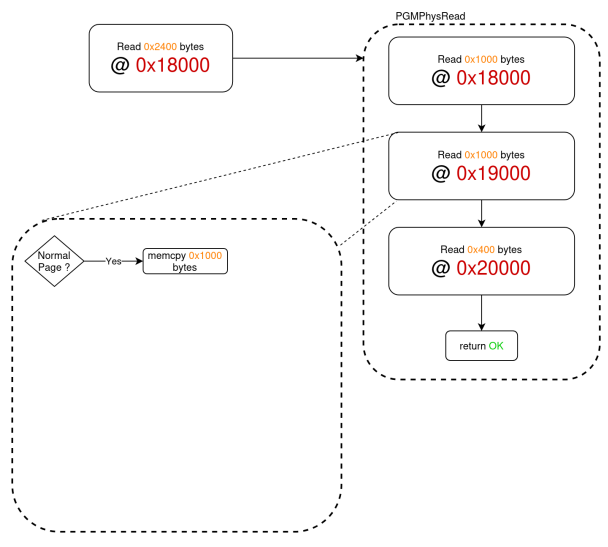

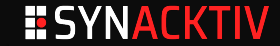

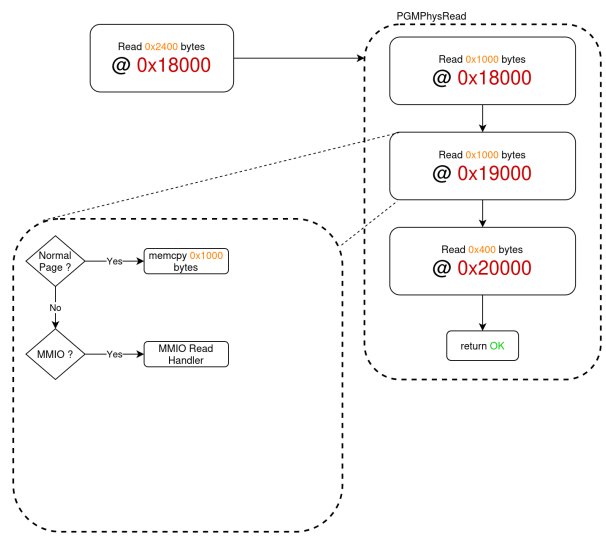

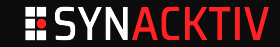

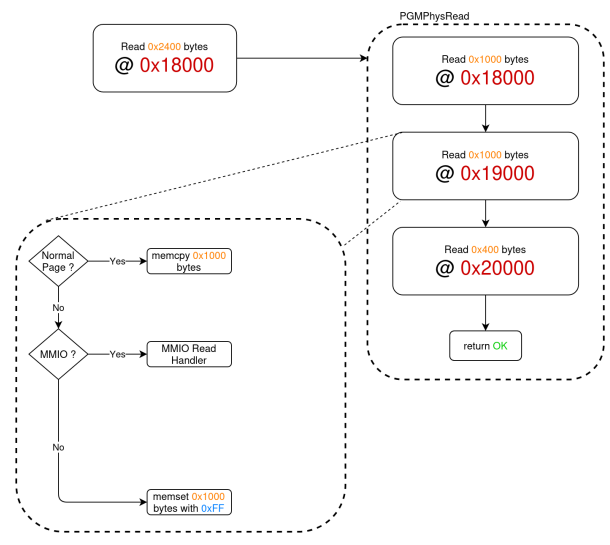

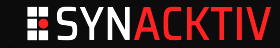

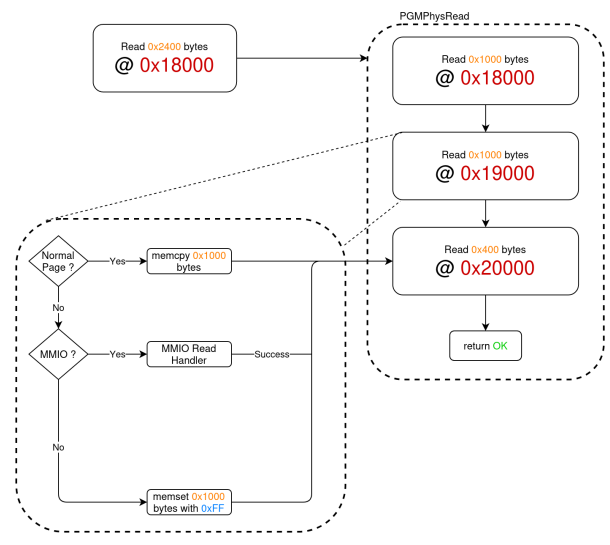

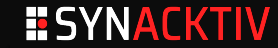

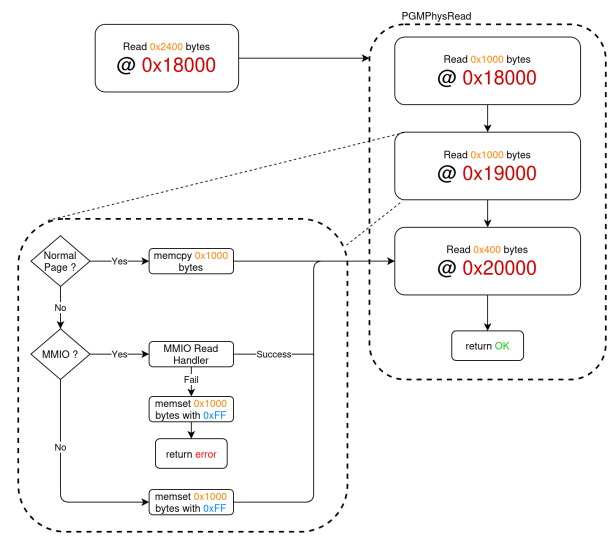

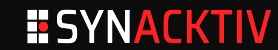

- Any call to **PGMPhysRead** which *does not* validate its return value would potentially leak data
	- We can leak any kind of data!

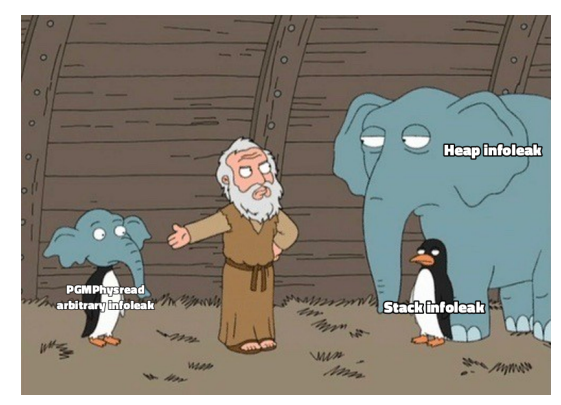

Uninitialized memory read in low level API

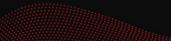

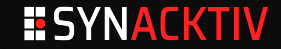

#### **Finding a good leak candidate**

- Need to find a call to **PGMPhysRead** from a *default device* which:
	- Reads in a stack buffer
	- Does not validate the return value
	- Writes back the data at a known location

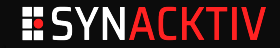

#### **Finding a good leak candidate**

- Need to find a call to **PGMPhysRead** from a *default device* which:
	- Reads in a stack buffer
	- **•** Does not validate the return value
	- Writes back the data at a known location

#### **eXtensible Host Controller Interface (xHCI)**

- Does a lot of physical memory read/write accesses
- **D** Copies data from arbitrary physical addresses to other arbitrary physical addresses

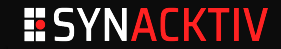

#### **VirtualBox - xHCI**

**{**

**static unsigned xhciR3ConfigureDevice(PPDMDEVINS pDevIns, PXHCI pThis, uint64\_t uInpCtxAddr, uint8\_t uSlotID, bool fDC)**

```
/* ... */
XHCI_DEV_CTX dc_inp; // sizeof(XHCI_DEV_CTX) = 0x400
XHCI_DEV_CTX dc_out;
/* ... */
PDMDevHlpPCIPhysReadMeta(pDevIns, GCPhysInpSlot, &dc_inp, num_inp_ctx * sizeof(XHCI_DS_ENTRY));
/* ... */
for (u)CI = 2; uDCI < 32; +uDCI)
{
   /* ... */
   dc_out.entry[uDCI].ep = dc_inp.entry[uDCI].ep;
   /* ... */
}
/* ... */
PDMDevHlpPCIPhysWriteMeta(pDevIns, GCPhysOutSlot, &dc_out, num_out_ctx * sizeof(XHCI_DS_ENTRY));
/* ... */
```
Almost 0x400 bytes of Uninitialized stack memory read!

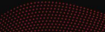

**}**

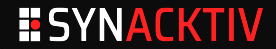

- $\blacksquare$  Information leak allows reading:
	- Return values
	- **•** Stack canaries

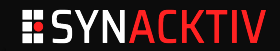

Ι

- $\blacksquare$  Information leak allows reading:
	- **•** Return values
	- **•** Stack canaries
- Spoiler: for performance reasons, there is no stack canary in VirtualBox...

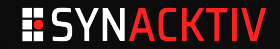

- $\blacksquare$  Information leak allows reading:
	- **•** Return values
	- **•** Stack canaries
- Spoiler: for performance reasons, there is no stack canary in VirtualBox...

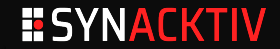

- $\blacksquare$  Information leak allows reading:
	- **•** Return values
	- **•** Stack canaries
- Spoiler: for performance reasons, there is no stack canary in VirtualBox...
- Defeat ASLR, build a ROP-chain, execute a shellcode

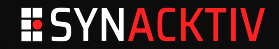

- $\blacksquare$  Information leak allows reading:
	- **Return values**
	- **Stack canaries**
- Spoiler: for performance reasons, there is no stack canary in VirtualBox...
- Defeat ASLR, build a ROP-chain, execute a shellcode

# **Shellcode**

- Use exported method RTLdrGetSystemSymbol from VBoxRT. DLL to resolve external symbols
- Call **PGMPhysRead** to read PE file from guest memory
- Write PE file in **%ProgramData%\a.exe**
- Call **WinExec** to execute stage 2

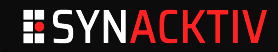

- $\blacksquare$  Information leak allows reading:
	- **Return values**
	- **Stack canaries**
- Spoiler: for performance reasons, there is no stack canary in VirtualBox...
- Defeat ASLR, build a ROP-chain, execute a shellcode

# **Shellcode**

- Use exported method RTLdrGetSystemSymbol from VBoxRT. DLL to resolve external symbols
- Call PGMPhysRead to read PE file from guest memory
- Write PE file in **%ProgramData%\a.exe**
- Call **WinExec** to execute stage 2
- 100% reliable VM escape!

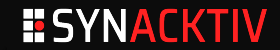

# **Agenda**

 Introduction VirtualBox Windows Conclusion

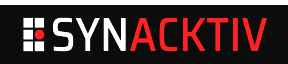

# 

#### **Windows LPE**

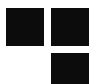

# **Exploit chain**

#### *VirtualBox* escape exploit

- *VirtualBox* VM process runs as unprivileged user with Medium Integrity Level
- *Mindows* Local Privilege Escalation
	- Large *Windows* attack surface
	- Pwn2Own requires kernel mode vulnerability

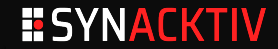

#### **Research**

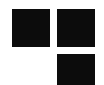

#### **Objective**

- $\blacksquare$  Find a quick and stable bug in a Windows driver
- Exploit it and spawn a **SYSTEM** command prompt

# **Finding a target**

- Static analysis of random drivers in **System32\drivers** 
	- Pick ones with interesting imports: **%Probe%**
- Review *IOCTL* handlers for memory corruption or logic bugs
- Many drivers cannot be loaded without administrator access

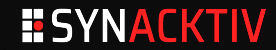

#### **MSKSSRV**

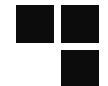

#### ■ Part of Microsoft Streaming component

■ Content Streaming between two processes

• Implemented as shared memory

#### Driver automatically loaded on demand

- Without administrator access
- Device path:

**\\?\root#system#0000#{3c0d501a-140b-11d1-b40f-00a0c9223196}\{96e080c7-143c-11d1-b40f-00a0c9223196}&{3c0d501a-140b-11d1-b40f-00a0c9223196}**

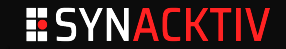

# **MSKSSRV - Initialization A**

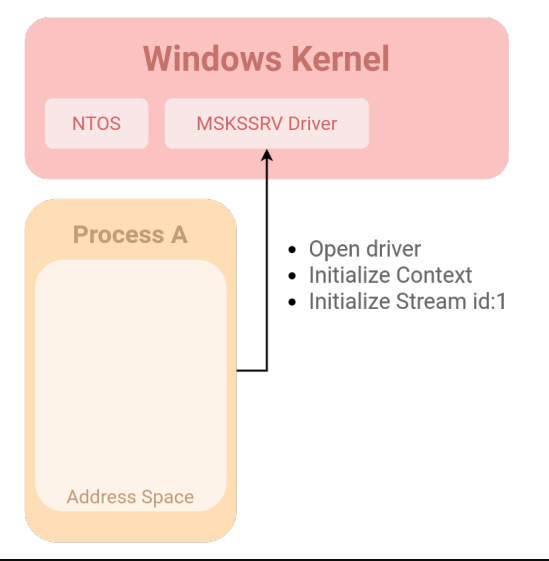

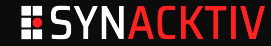
# **MSKSSRV - Initialization B**

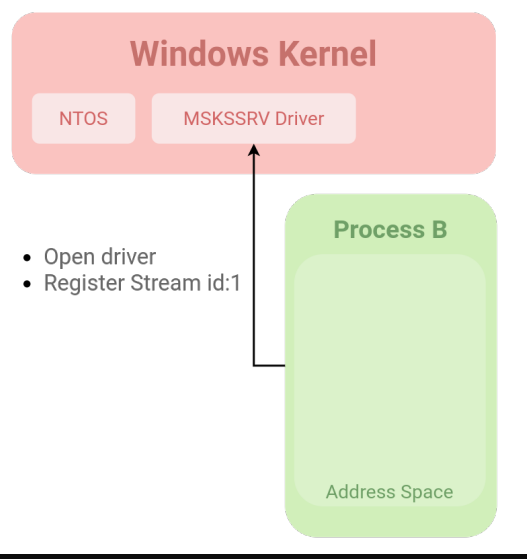

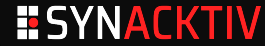

## **MSKSSRV - Stream Publish**

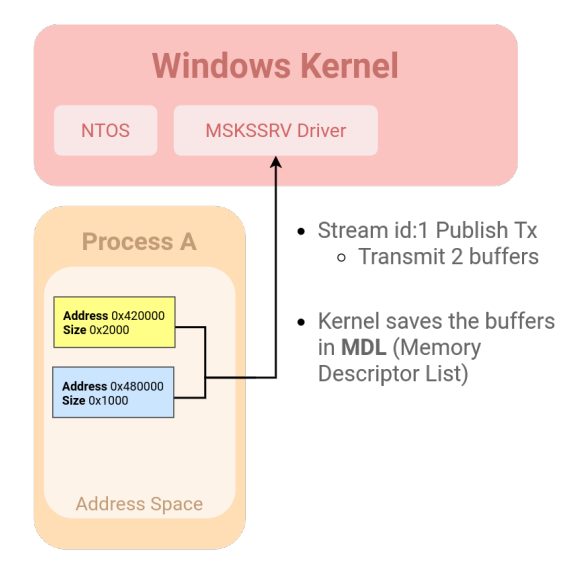

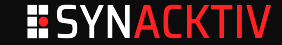

#### **MSKSSRV - Stream Consume**

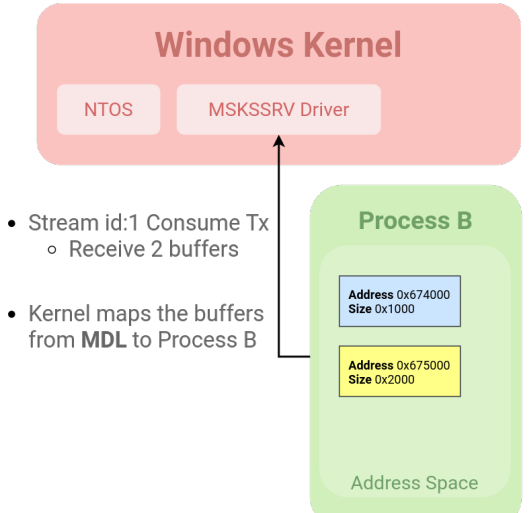

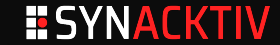

## **MSKSSRV - Shared Memory**

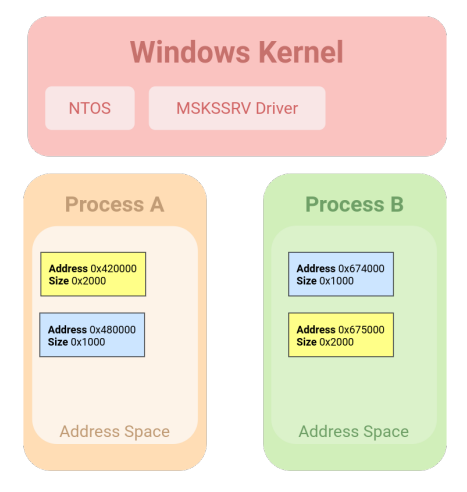

The same buffer in Process A and B is mapped to the same physical address (Shared Memory)

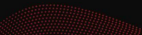

# **ESYNACKTIV**

#### **MSKSSRV Vulnerability**

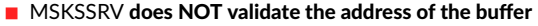

Any virtual address can be mapped even Kernel mode memory

```
// Vulnerability in the function FsAllocAndLockMdl (from IOCTL 0x2F0408)
Mdl = IoAllocateMdl(InputAddress, InputSize, 0, 0, NULL);
/*
 MmProbeAndLockPages Invalid Access Mode
   * KernelMode used instead of UserMode
   * The kernel will not check (called Probe) if the address belongs in userland
*/
MmProbeAndLockPages(Mdl, KernelMode, IoWriteAccess);
```
#### **Vulnerability Outcome**

- Arbitrary kernel virtual memory may be mapped to user-mode with read and write access
- $\blacksquare \rightarrow$  Arbitrary kernel read and write

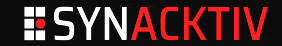

## **MSKSSRV Exploitation**

#### **Locate the TOKEN**

- Kernel *TOKEN* object describes the security context of the process
- The kernel-mode address of the current process token can be obtained using NtOuerySystemInformation

#### **Corrupt the TOKEN**

- Map the *TOKEN* to user-mode using the vulnerability
- Overwrite the *TOKEN* privileges bit-field to gain all privileges

#### **Escalate to SYSTEM**

- Using the **SeDebugPrivilege**, hijack a *SYSTEM* process
- Run *SYSTEM* command prompt !

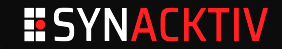

#### **MSKSSRV Result**

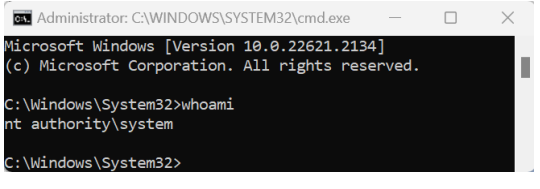

SYSTEM Command Prompt !

- Exploit takes less than 1 second
- 100% stable bug
	- Missing probe are powerful bugs

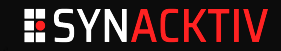

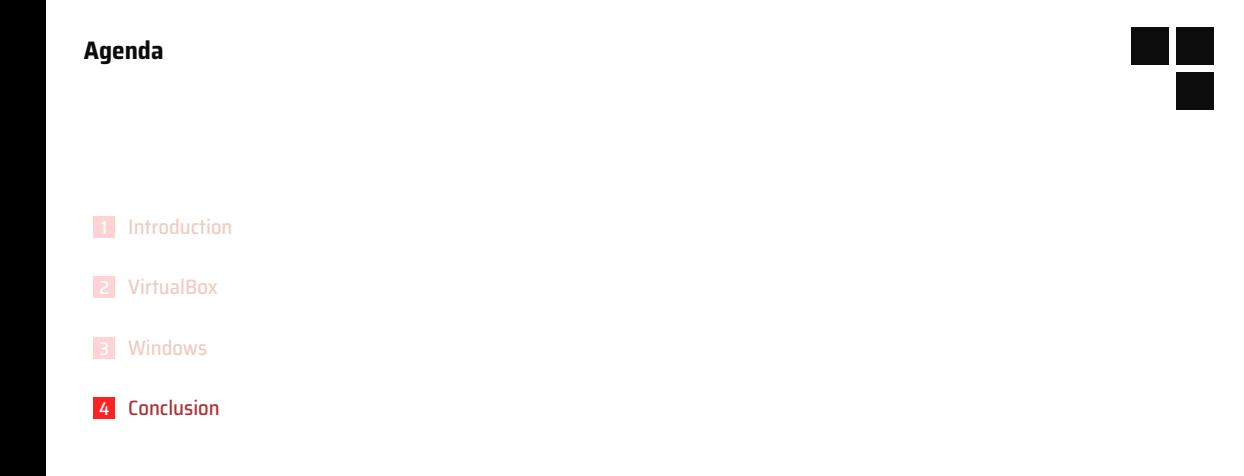

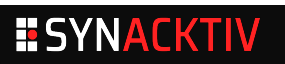

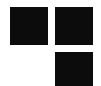

# **Simple bugs**

 $\blacksquare$  There are still low hanging fruits

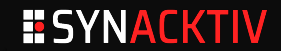

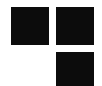

# **Simple bugs**

- $\blacksquare$  There are still low hanging fruits
- $\blacksquare$  There are also deeper bugs

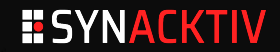

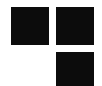

# **Simple bugs**

- $\blacksquare$  There are still low hanging fruits
- $\blacksquare$  There are also deeper bugs

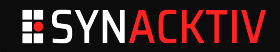

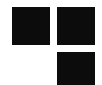

# **Simple bugs**

- $\blacksquare$  There are still low hanging fruits
- $\blacksquare$  There are also deeper bugs

# **No real mitigation**

No stack canary in VirtualBox

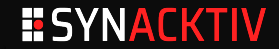

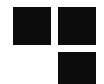

# **Simple bugs**

- $\blacksquare$  There are still low hanging fruits
- $\blacksquare$  There are also deeper bugs

# **No real mitigation**

- No stack canary in VirtualBox
	- Smash the stack like it's 2010

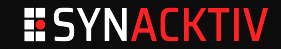

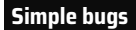

 $\blacksquare$  There are still low hanging fruits

 $\blacksquare$  There are also deeper bugs

# **No real mitigation**

- No stack canary in VirtualBox
	- Smash the stack like it's 2010
- Relatively weak mitigations in Windows

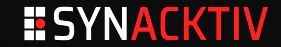

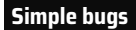

 $\blacksquare$  There are still low hanging fruits

 $\blacksquare$  There are also deeper bugs

# **No real mitigation**

- No stack canary in VirtualBox
	- Smash the stack like it's 2010
- Relatively weak mitigations in Windows

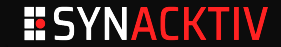

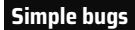

 $\blacksquare$  There are still low hanging fruits

 $\blacksquare$  There are also deeper bugs

# **No real mitigation**

- No stack canary in VirtualBox
	- Smash the stack like it's 2010
- Relatively weak mitigations in Windows

#### **Disable AV**

Defender blocked our first attempt

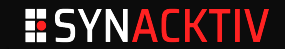

- 3-bugs chain
	- 2 unique bugs, 1 bug collision (TPM stack buffer overflow)

We won Pwn2Own

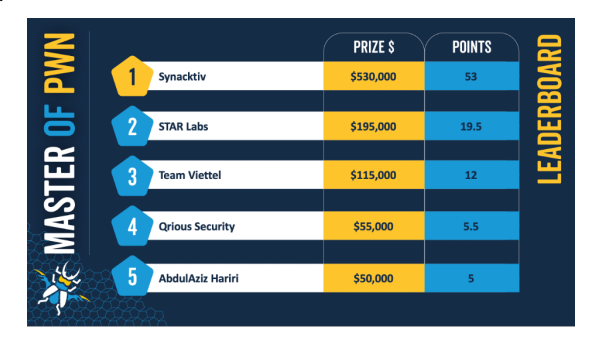

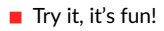

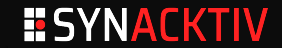

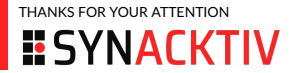

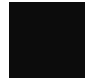

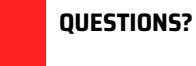

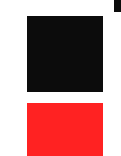

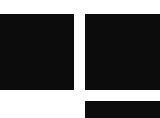